## **PROCEDURA DI GARA APERTA TELEMATICA PER L'AFFIDAMENTO DELLA FORNITURA QUINQUENNALE, TRAMITE NOLEGGIO, DI N. 2 CITOFLUORIMETRI E DI REAGENTI PER LA DIAGNOSTICA ONCO-EMATOLOGICA,IMMUNOLOGICA E LABORATORIO DI MANIPOLAZIONE CELLULARE, DA DESTINARE ALLA UOC IMMUNOEMATOLOGIA E MEDICINA TRASFUSIONALE DELL'AORN S.G. MOSCATI DI AVELLINO**

## **ALLEGATO A4 SCHEDA FORNITORE**

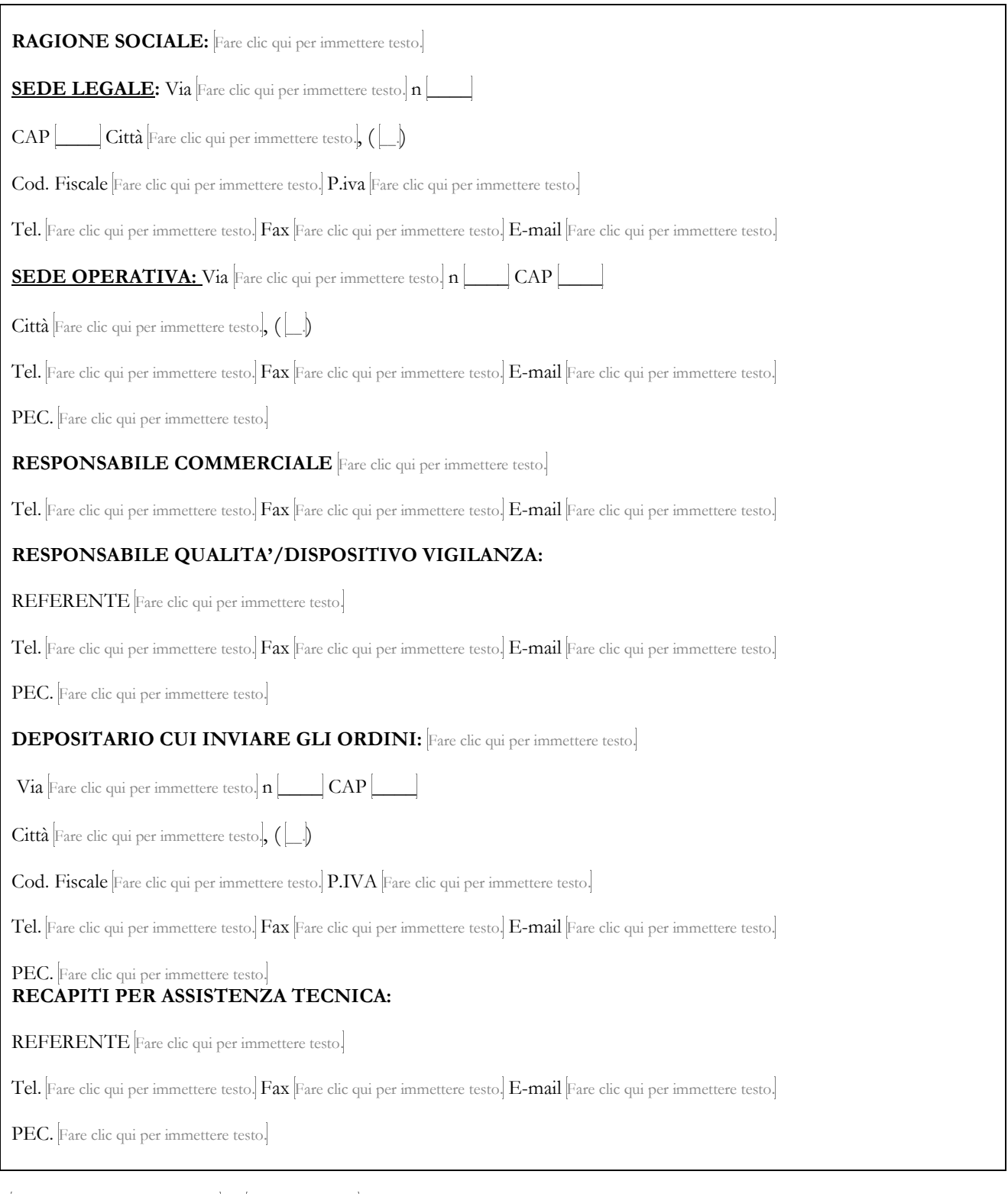

Fare clic qui per immettere testo.,  $\hat{\mathbf{h}}$   $\boxed{\phantom{\begin{bmatrix} 1 & 1 \\ 1 & 1 \\ 1 & 1 \\ 1 & 1\end{bmatrix}}}$ 

## FIRMATO DIGITALMENTE